Cameron Clarke

# MOLLER Parametrized Detector

Update 2-23-2018

MOLLER Detector Meeting

1

## Parametrized Detector Array Progress:

- CAD Design matching Mainz test prototype geometries
- Geant4 GDML updating the perl-script writer to include gdml materials
- Master parameter list updating to fix discrepancies
- Version control adding to git submoduling, main geometry, and CAD

## What we have to play with in CAD/GDML:

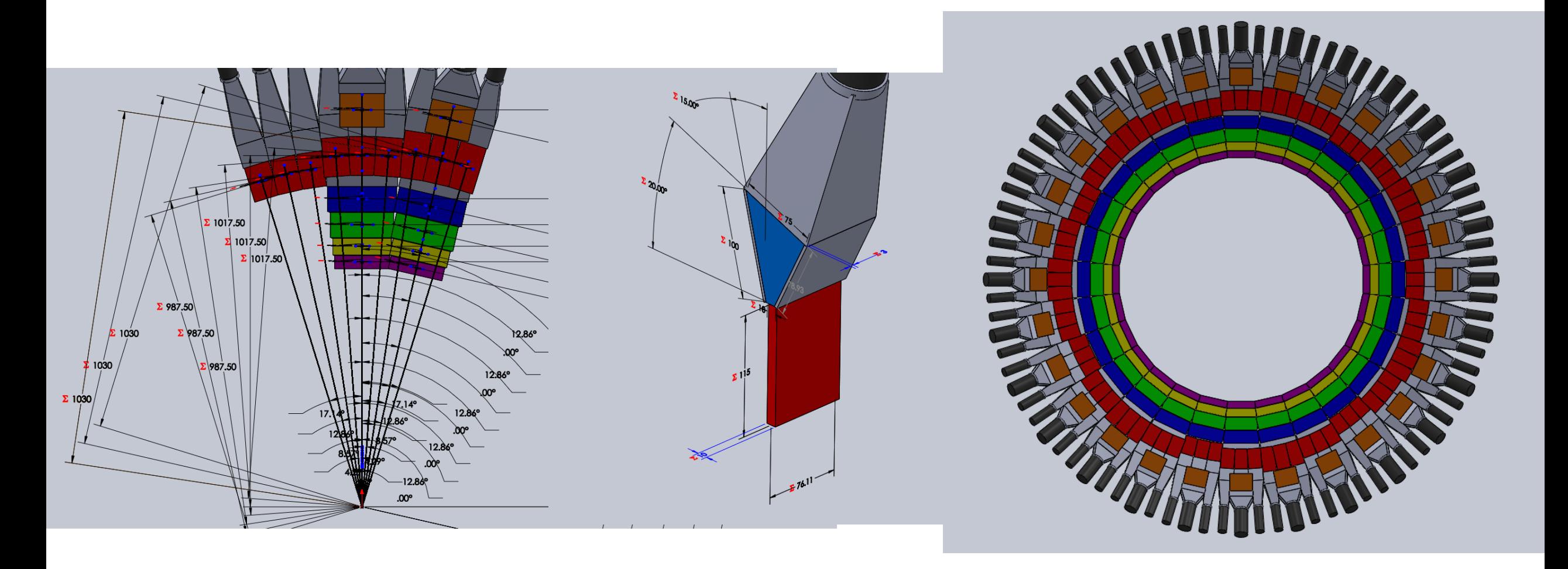

#### Mainz beamtest prototype geometries:

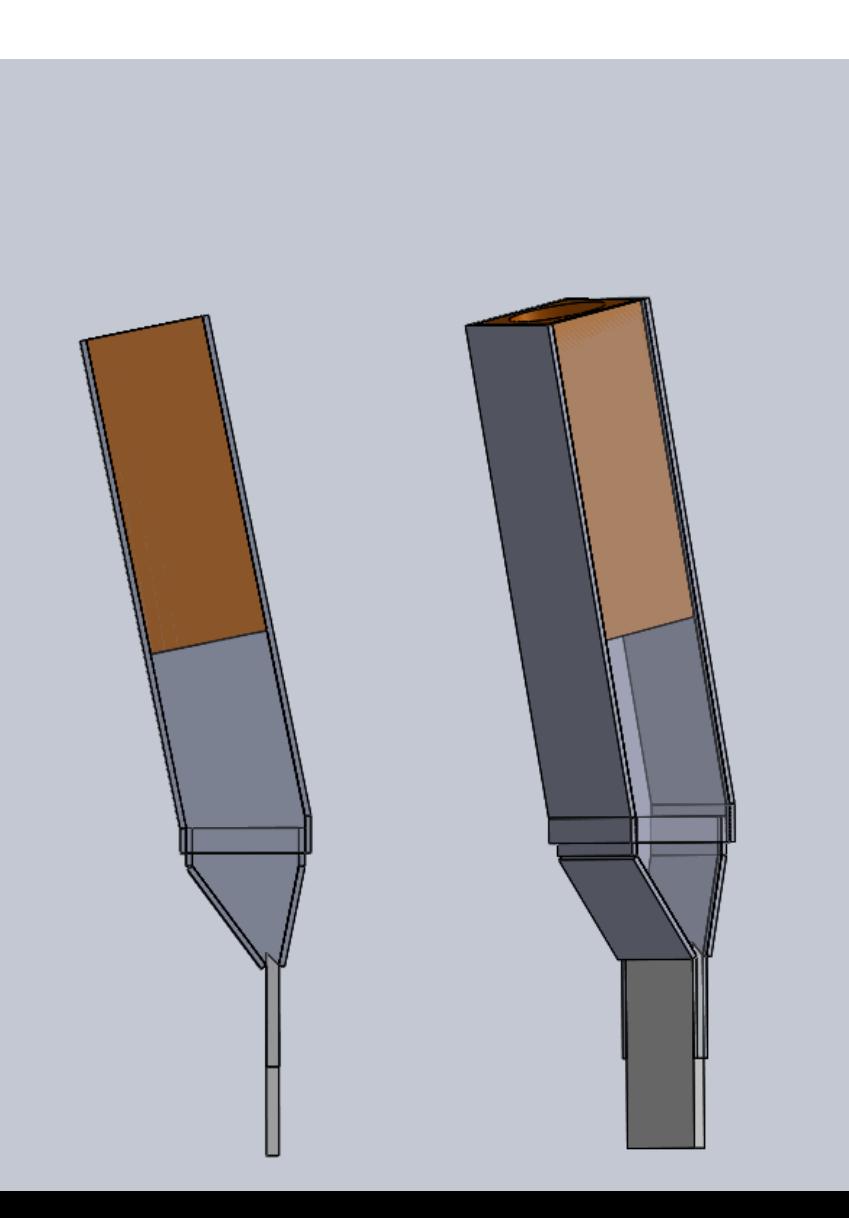

1cm thick single Cut quartz tile design

## Superelastic Ring  $1 \rightarrow$

 $\leftarrow$  Moller Ring 5

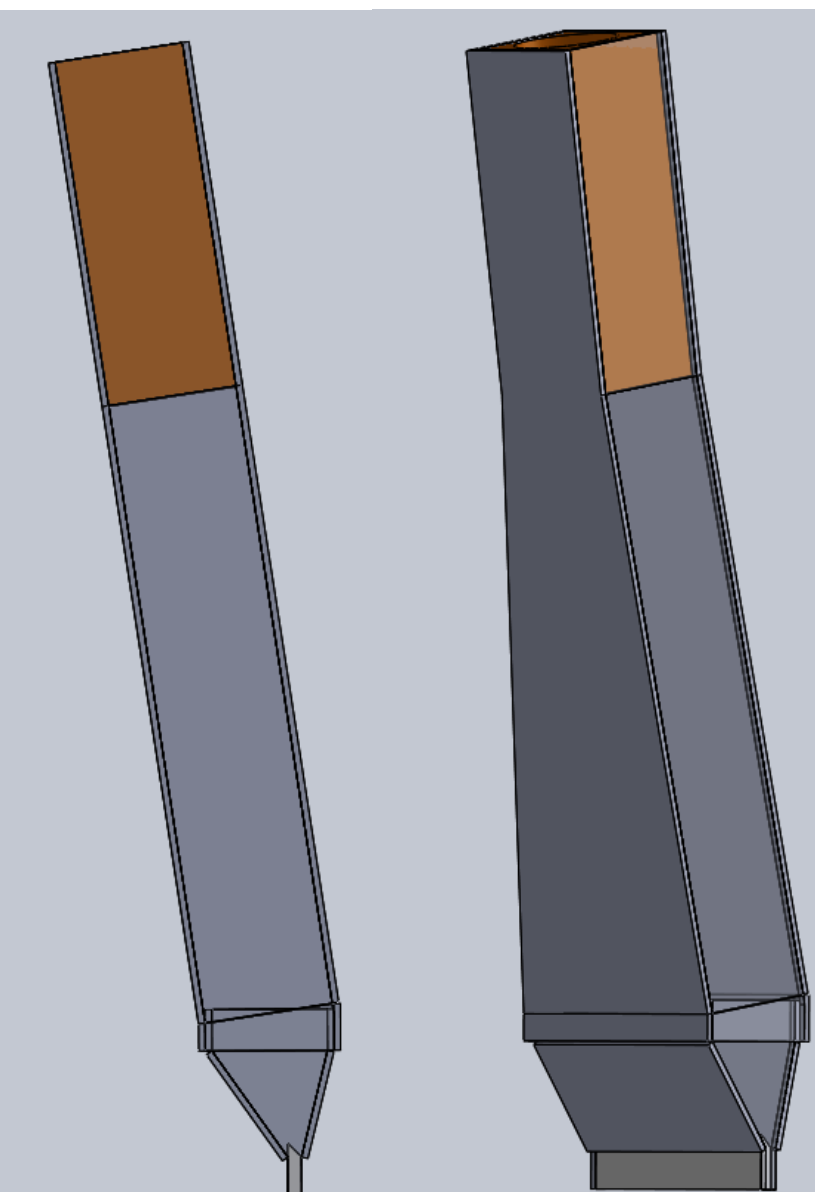

#### Parametrized detector matching attempt:

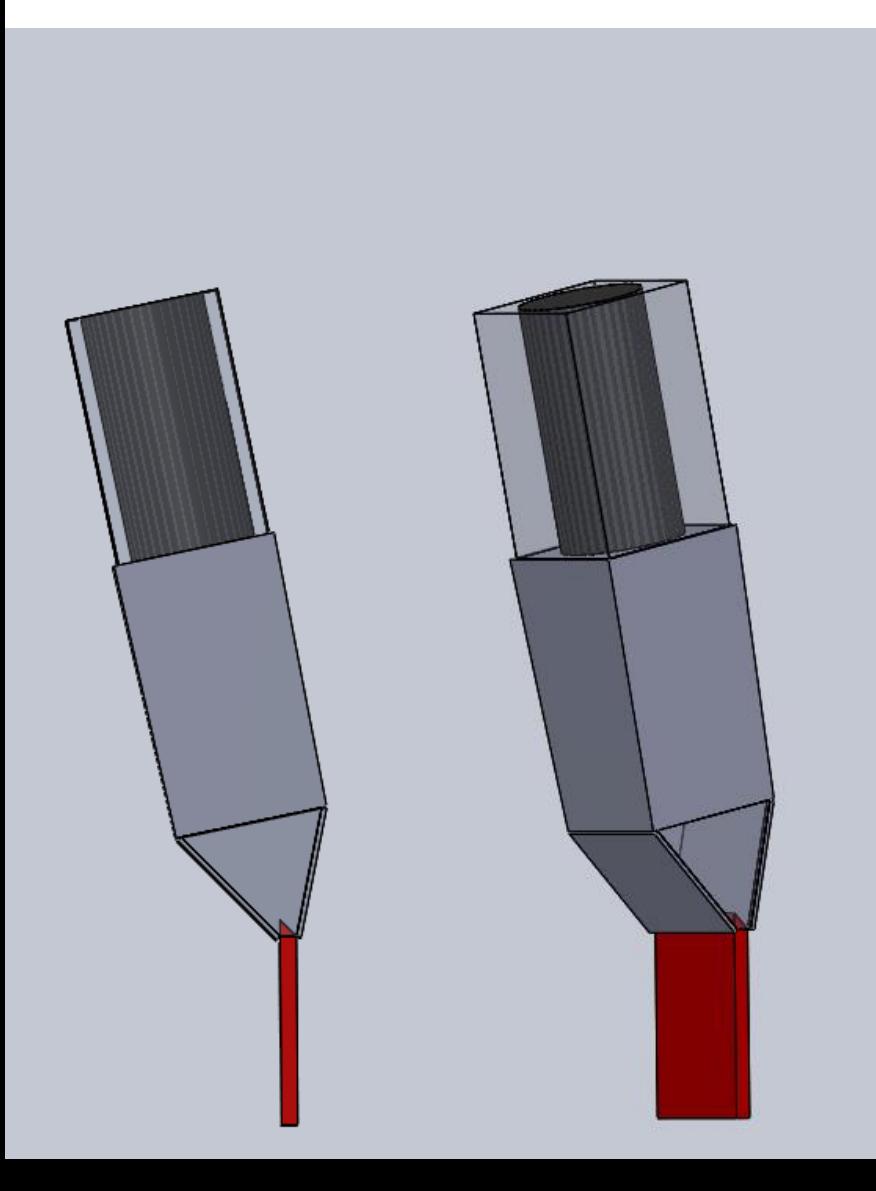

1cm thick single Cut quartz tile design

#### Superelastic Ring  $1 \rightarrow$

 $\leftarrow$  Moller Ring 5

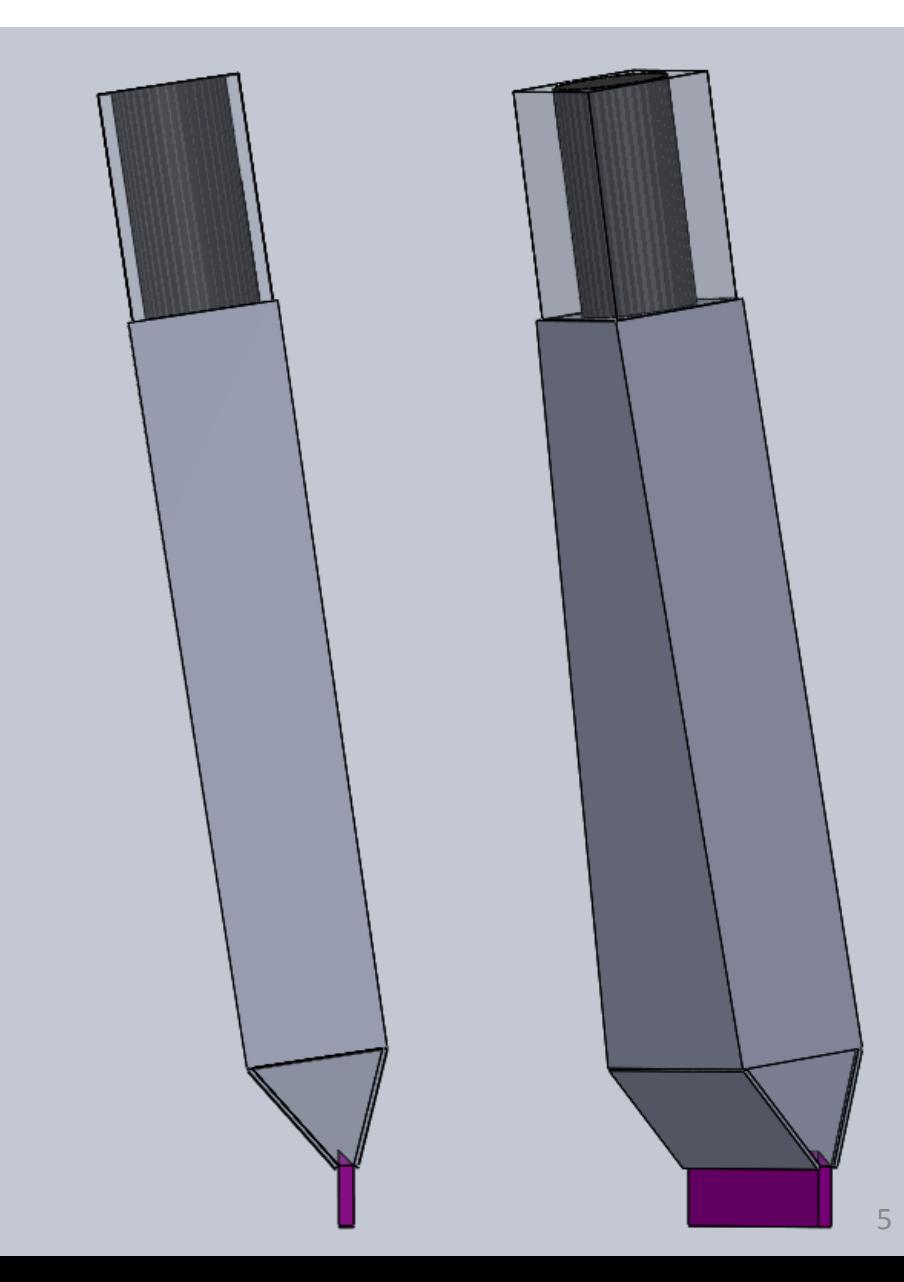

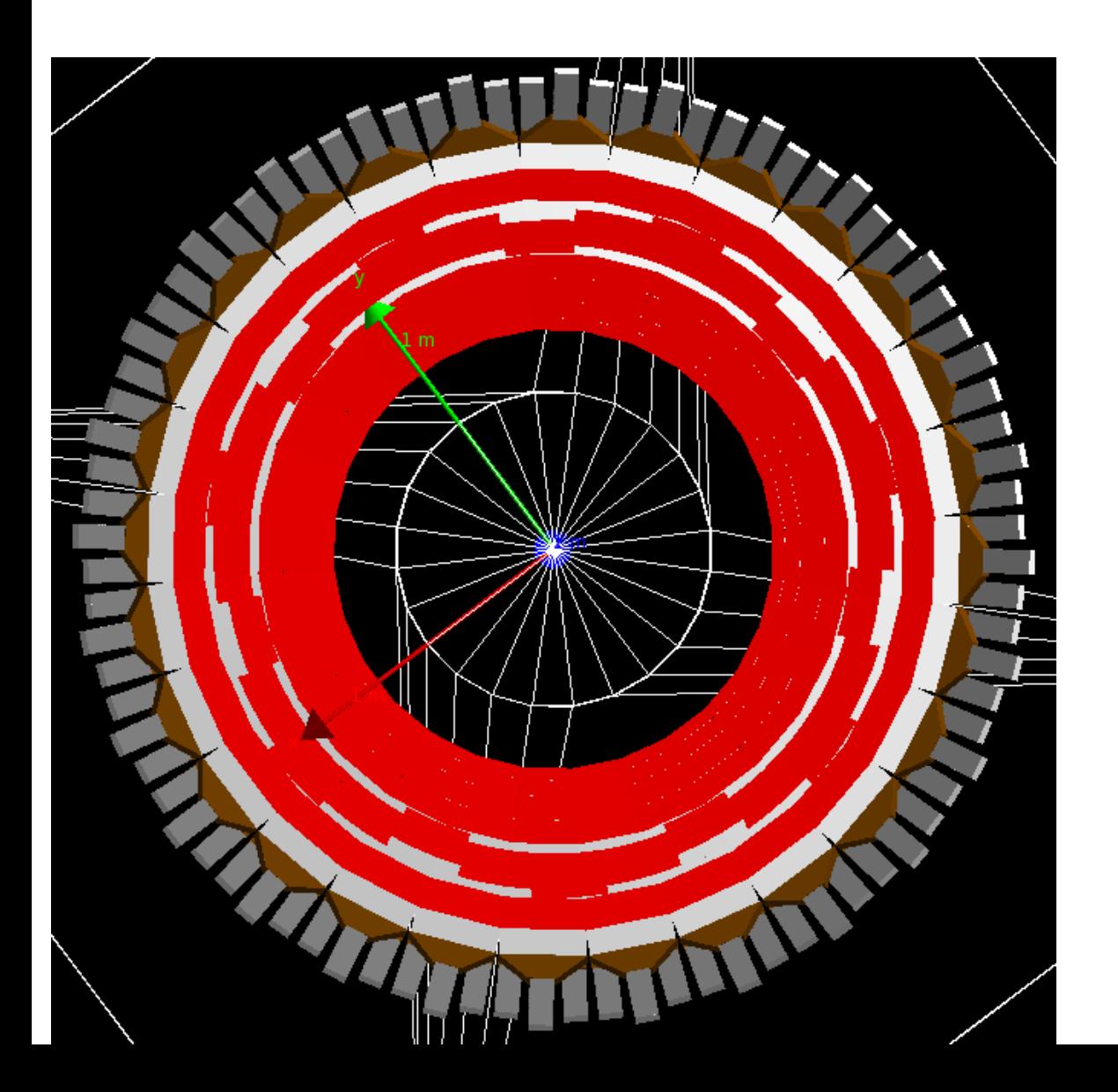

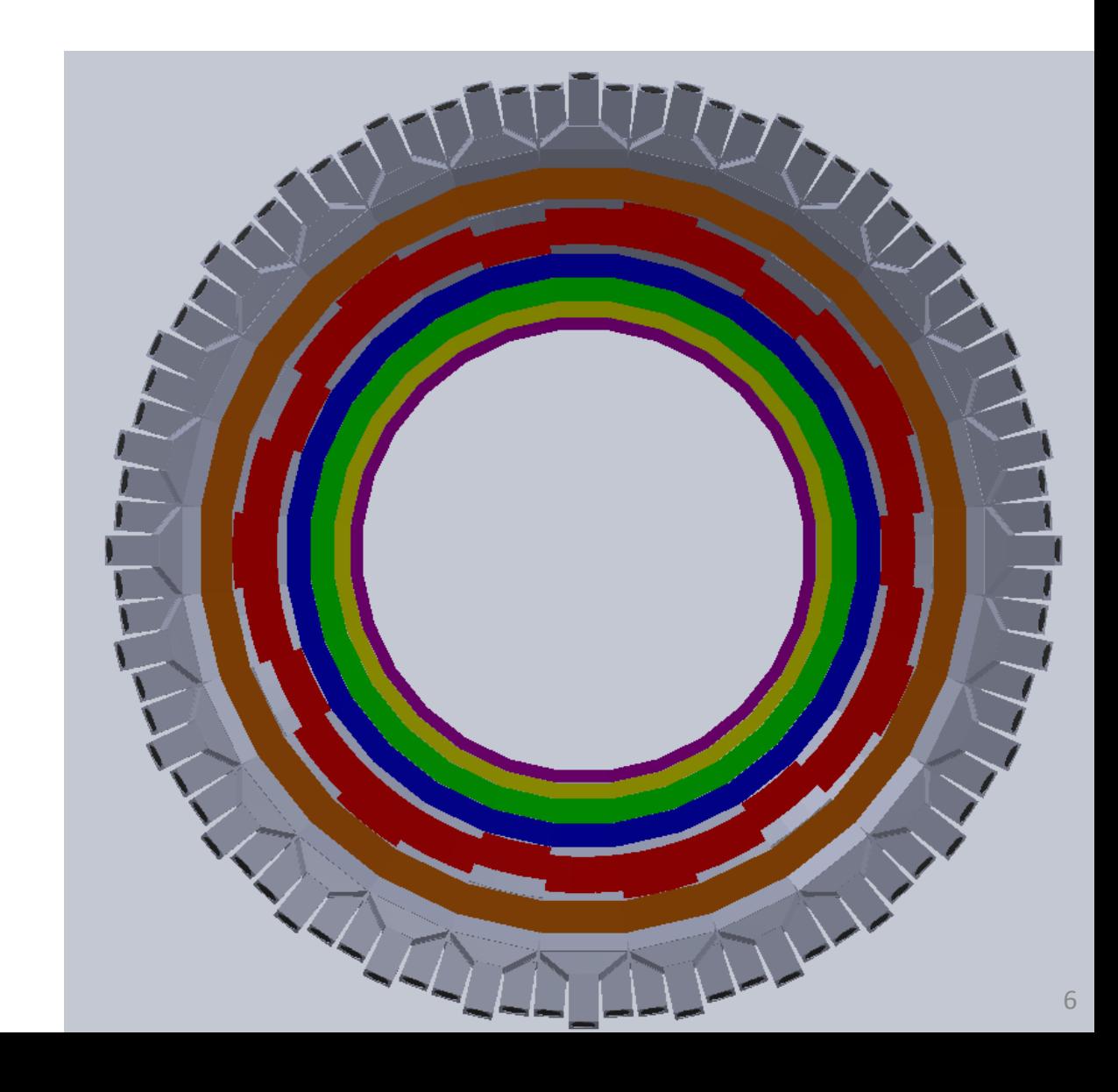

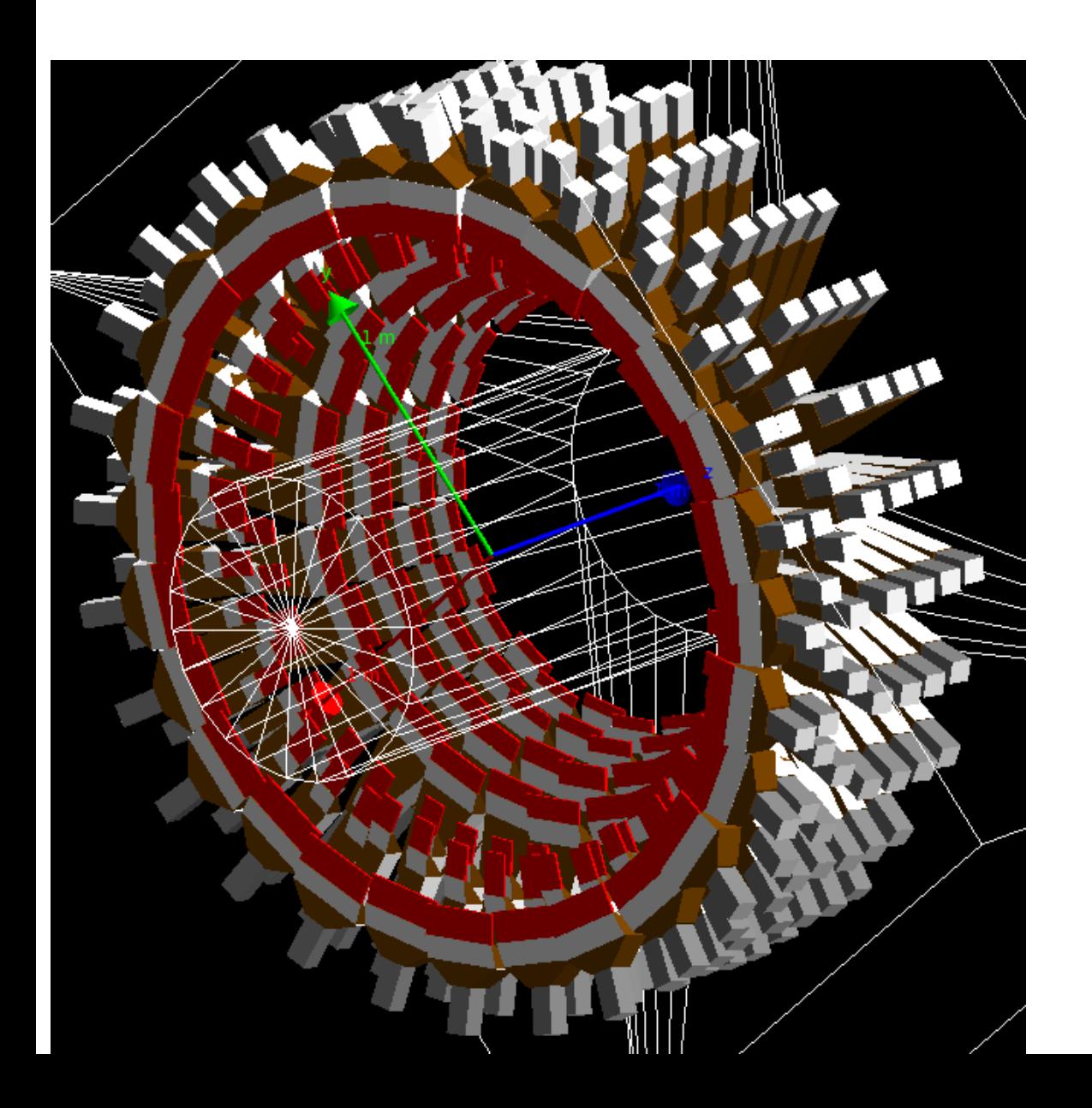

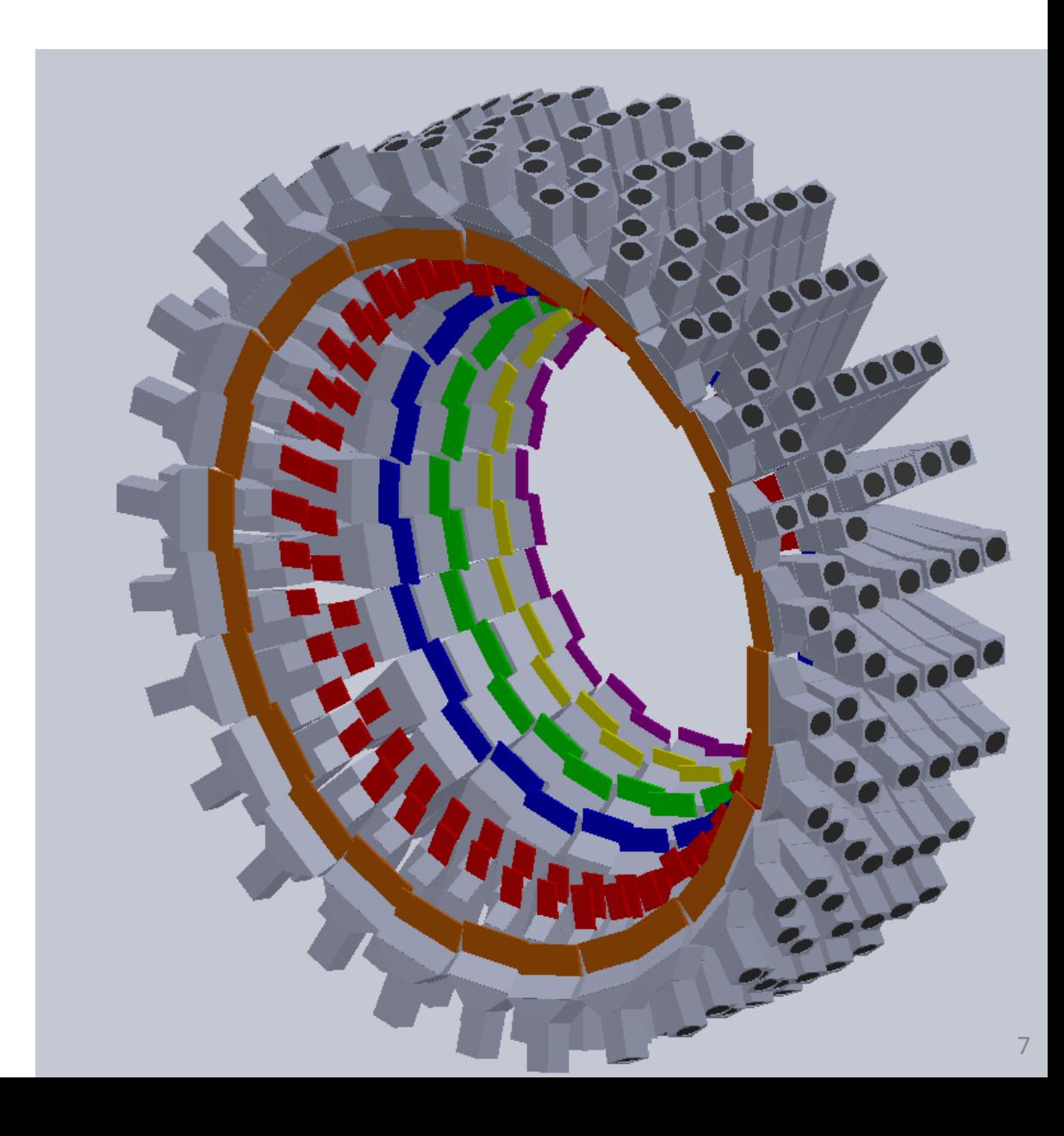

So it's a pretty good match all around and there are no overlaps.

There still remain a couple of points to update in the perl script:

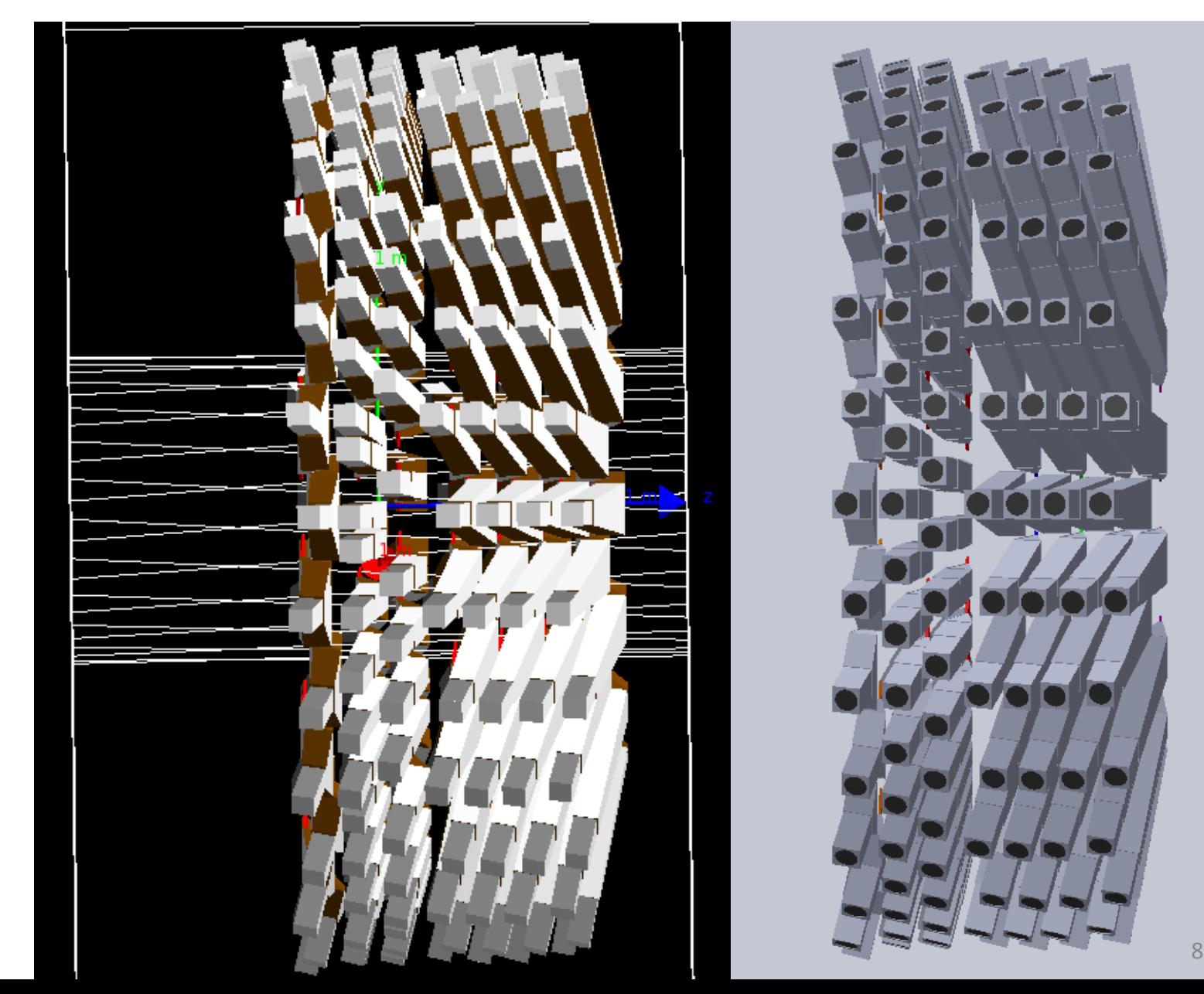

There still remain a couple of points to update in the

perl script:

- The neighboring tiles in ring 5 between two of the sub-segmentations should alternate in z.
- The angles for reflector and light guide are defined with the wrong sign.
- The PMT holder width (square) needs to be included as a new parameter in the perl framework.
- We need to finish converting the material properties and their tables from qsim into GDML readable format – undergrads are working on it.

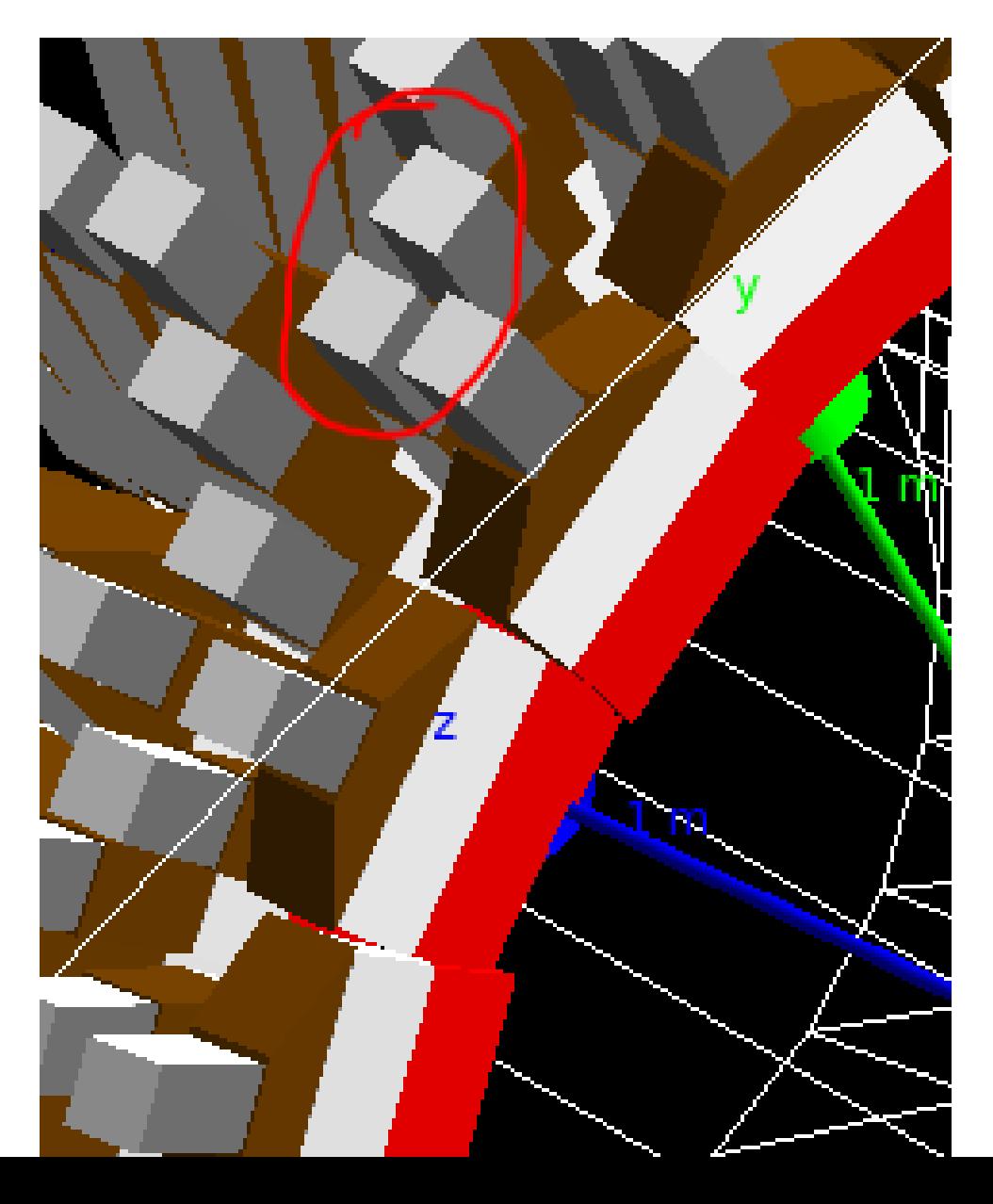

#### Next steps:

- Keep up with the<https://github.com/JeffersonLab/remoll-detector-generator> github repo.
	- Fix those issues with the perl scripts.
	- Finish incorporating the qsim material definitions into the GDML framework.
- We need to fully incorporate this into git submoduling to keep track of geometries in remoll and use that to release standard versions for other people to use.
- I need to merge this geometry into the main MOLLER CAD assembly.
	- We need to design rudimentary support structure designs to hold this detector array together.
	- Send it on to engineers.